## Package 'CompPareto'

October 17, 2023

Type Package

Title Discrete Composite Distributions with Pareto Tails

Version 0.1.0

Author Bowen Liu [aut, cre], Malwane M.A. Ananda [aut], Mostafa Shams Esfand Abadi [aut]

Maintainer Bowen Liu <br/>bowen.liu@umkc.edu>

Description Contains the probability density function, cumulative distribution function, quantile function, and random number generator for composite and discrete composite distributions with Pareto tails. The detailed description of the methods and the applications of the meth-ods can be found in Bowen Liu, Malwane M.A. Ananda (2023) [<arXiv:2309.16443>](https://arxiv.org/abs/2309.16443).

License GPL-3

Encoding UTF-8

Imports actuar, stats

RoxygenNote 7.2.3

NeedsCompilation no

Repository CRAN

Date/Publication 2023-10-17 09:50:11 UTC

### R topics documented:

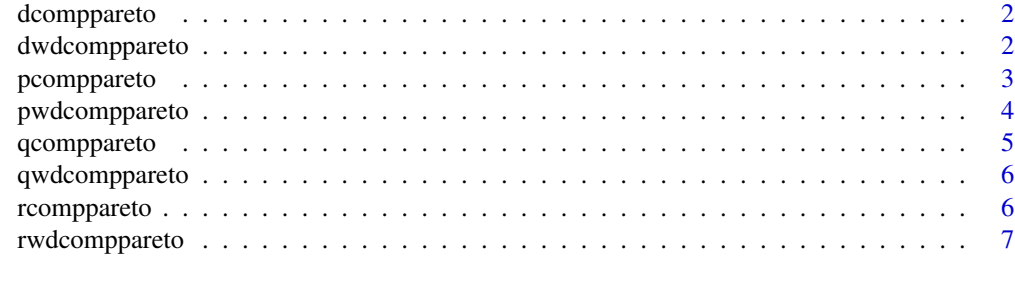

**Index** [8](#page-7-0) **8** 

<span id="page-1-0"></span>

#### Description

dcomppareto returns the density of a composite distribution with a Pareto upper tail at a point x, with a specified distribution at the lower tail.

#### Usage

```
dcomppareto(x, spec, alpha = 1, theta = 1, log = FALSE, ...)
```
#### Arguments

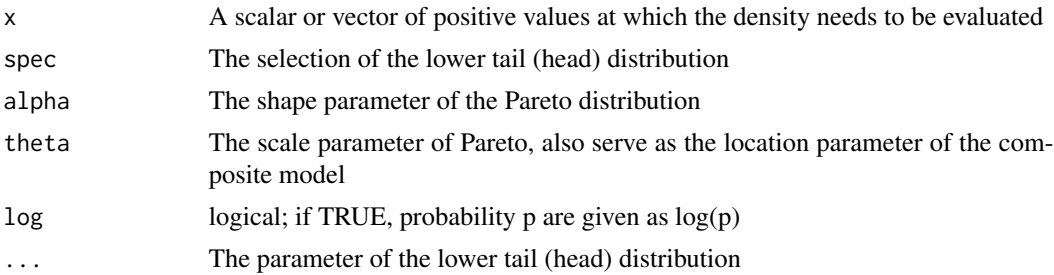

#### Value

an object of the same length of x as the density evaluated at x

#### Examples

```
x<-1:100
dcomppareto(x, "lnorm", 0.4, 1, meanlog = 1, sdlog = 0.8)
dcomppareto(x, "weibull", alpha = 1.5, theta = 1.5, shape = 2, scale = 2)
```
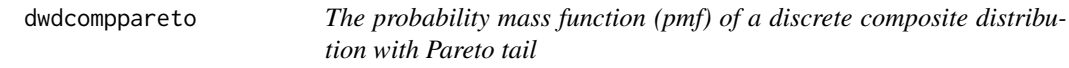

#### Description

dwdcomppareto returns the pmf of a discrete composite distribution with a Pareto upper tail at a point x, with a specified distribution at the lower tail.

#### Usage

```
dwdcomppareto(x, spec, alpha, theta, log = FALSE, ...)
```
#### <span id="page-2-0"></span>pcomppareto 3

#### Arguments

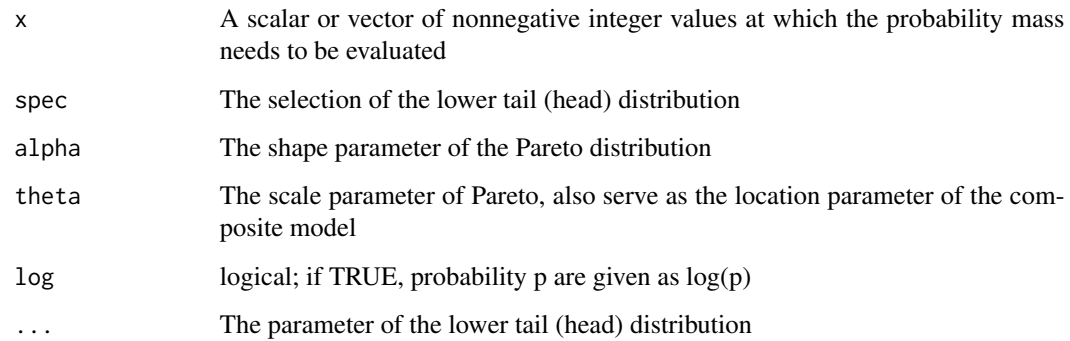

#### Value

an object of the same length of x as the probability mass evaluated at x

#### Examples

```
x<-1:100
dwdcomppareto(x, "lnorm", 0.4, 1, meanlog = 1, sdlog = 0.8)
dwdcomppareto(x, "weibull", alpha = 1.5, theta = 1.5, shape = 2, scale = 2)
```
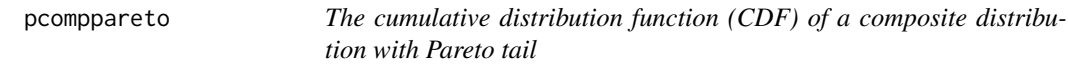

#### Description

pcomppareto returns the CDF of a composite distribution with a Pareto upper tail at x, with a specified distribution at the lower tail.

#### Usage

```
pcomppareto(
  x,
  spec,
  alpha = 1,
  theta = 1,
  lower.tail = TRUE,log.p = FALSE,...
\mathcal{L}
```
#### <span id="page-3-0"></span>Arguments

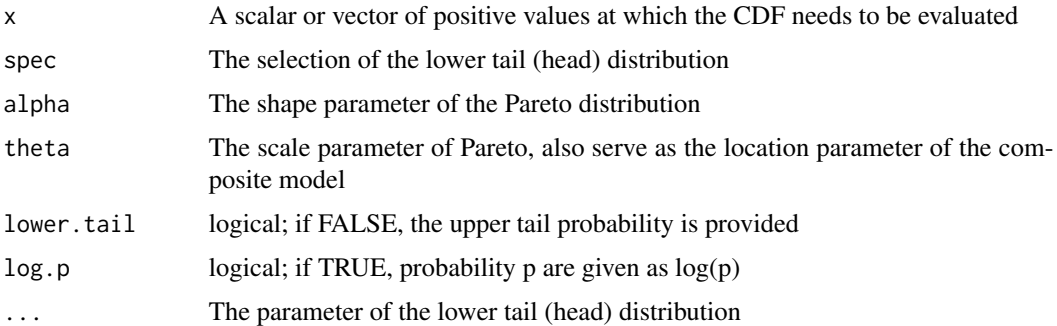

#### Value

an object of the same length of x as the CDF evaluated at x

#### Examples

```
x<-1:100
pcomppareto(x, "lnorm", 0.4, 1, meanlog = 1, sdlog = 0.8)
pcomppareto(x, "weibull", alpha = 1.5, theta = 1.5, shape = 2, scale = 2)
```
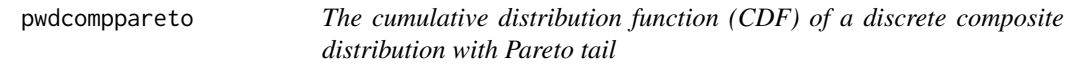

#### Description

pwdcomppareto returns the CDF of a discrete composite distribution with a Pareto upper tail at x, with a specified distribution at the lower tail.

#### Usage

```
pwdcomppareto(x, spec, alpha, theta, log.p = FALSE, ...)
```
#### Arguments

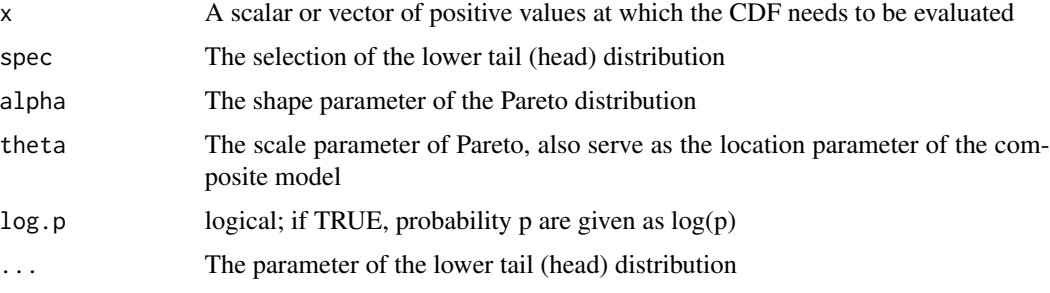

#### <span id="page-4-0"></span>qcomppareto 5

#### Value

an object of the same length of x as the CDF evaluated at x

#### Examples

```
x<-1:100
pwdcompute(x, "Inorm", 0.4, 1, meaning = 1, sdlog = 0.8)pwdcompute(x, "weibull", alpha = 1.5, theta = 1.5, shape = 2, scale = 2)
```

```
qcomppareto The quantile function of a composite distribution with Pareto tail
```
#### Description

qcomppareto returns the quantile of a composite distribution with a Pareto upper tail given p, with a specified distribution at the lower tail.

#### Usage

```
q \text{component}(\mathbf{p}, \text{spec}, \text{alpha} = 1, \text{theta} = 1, \text{log.p} = \text{FALSE}, \dots)
```
#### Arguments

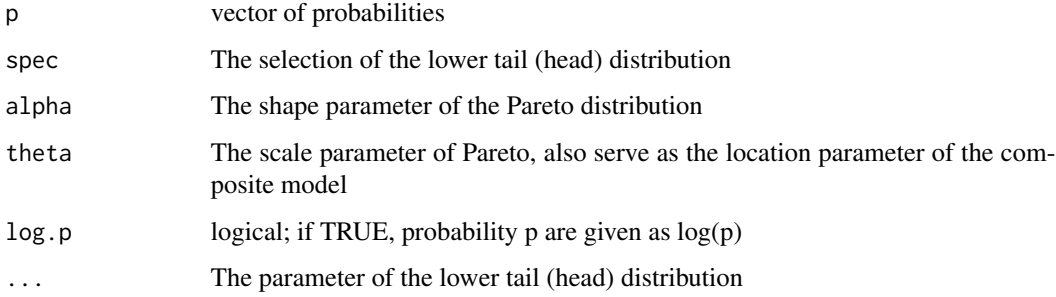

#### Value

an object of the same length of x as the CDF evaluated at x

#### Examples

```
p <-seq(0.01,0.99,b=0.01)
qcomponento(p, "weibull", alpha = 1.5, theta = 1.5, shape = 2, scale = 2)
```
<span id="page-5-0"></span>

#### Description

qwdcomppareto returns the quantile of a composite distribution with a Pareto upper tail given p, with a specified distribution at the lower tail.

#### Usage

qwdcomppareto(p, spec, alpha, theta, log = FALSE, ...)

#### Arguments

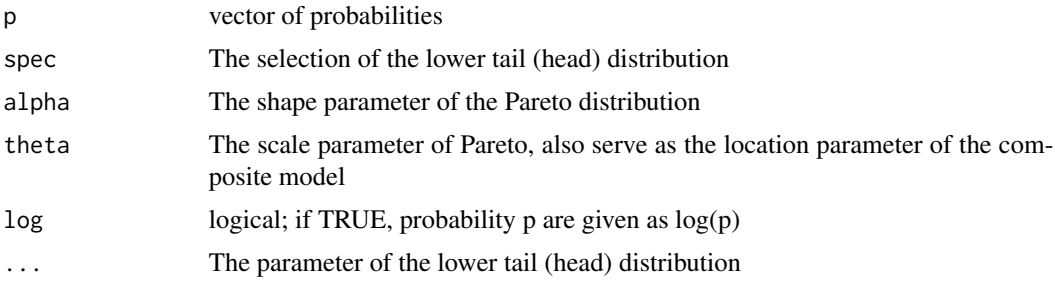

#### Value

an object of the same length of x as the CDF evaluated at x

#### Examples

```
p <-seq(0.1,0.9,b=0.1)
qcomponento(p, "weibull", alpha = 1.5, theta = 1.5, shape = 2, scale = 2)
```
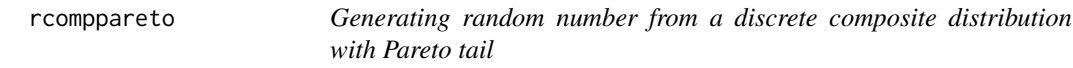

#### Description

rcomppareto returns a random sample of a composite distribution with a Pareto upper tail, with a specified distribution at the lower tail.

#### Usage

```
rcomppareto(n, spec, alpha = 1, theta = 1, ...)
```
#### <span id="page-6-0"></span>rwdcomppareto 7

#### Arguments

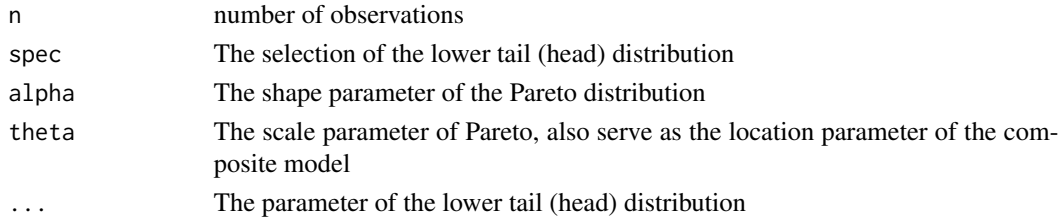

#### Value

an object of the same length of n

#### Examples

```
n<-100
rcomppareto(n,"weibull", alpha = 1.5, theta = 1.5, shape = 2, scale = 2)
```
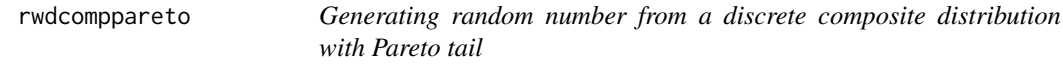

#### Description

rwdcomppareto returns a random sample of a discrete composite distribution with a Pareto upper tail, with a specified distribution at the lower tail.

#### Usage

```
rwdcomppareto(n, spec, alpha = 1, theta = 1, ...)
```
#### Arguments

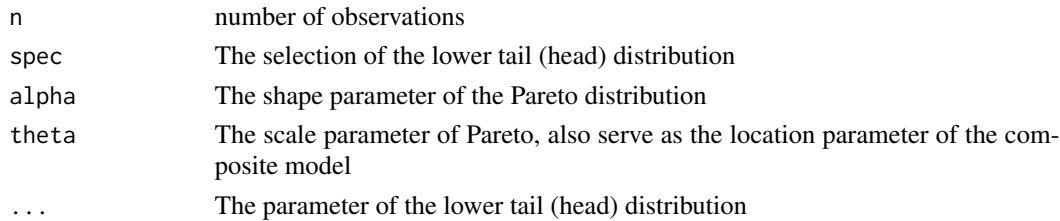

#### Value

an object of the same length of n

#### Examples

```
n<-10
rcomppareto(n,"weibull", alpha = 1.5, theta = 1.5, shape = 2, scale = 2)
```
# <span id="page-7-0"></span>Index

dcomppareto, [2](#page-1-0) dwdcomppareto, [2](#page-1-0) pcomppareto, [3](#page-2-0) pwdcomppareto, [4](#page-3-0) qcomppareto, [5](#page-4-0) qwdcomppareto, [6](#page-5-0)

rcomppareto, [6](#page-5-0) rwdcomppareto, [7](#page-6-0)